# <span id="page-0-0"></span>**Rezepte Mathematik 1 + 2**

Nachfolgend eine Kurzfassung von Rechenrezepten für die Lösung von Standardaufgaben der Mathematik 1 und 2.

Die Rezepte sind kurz und knapp und setzen das Verständnis der jeweiligen Stoffkapitel voraus. Fallweise die angegebenen Querverweise auf Kapitel im Skript nacharbeiten! Die Rezeptsammlung ist keinesfalls vollständig!! Eine Haftung für die Richtigkeit wird auch nicht übernommen, wenngleich ich mich um richtige Darstellung bestens bemühe! /WK/ 29.06.2023

### **Inhalt:**

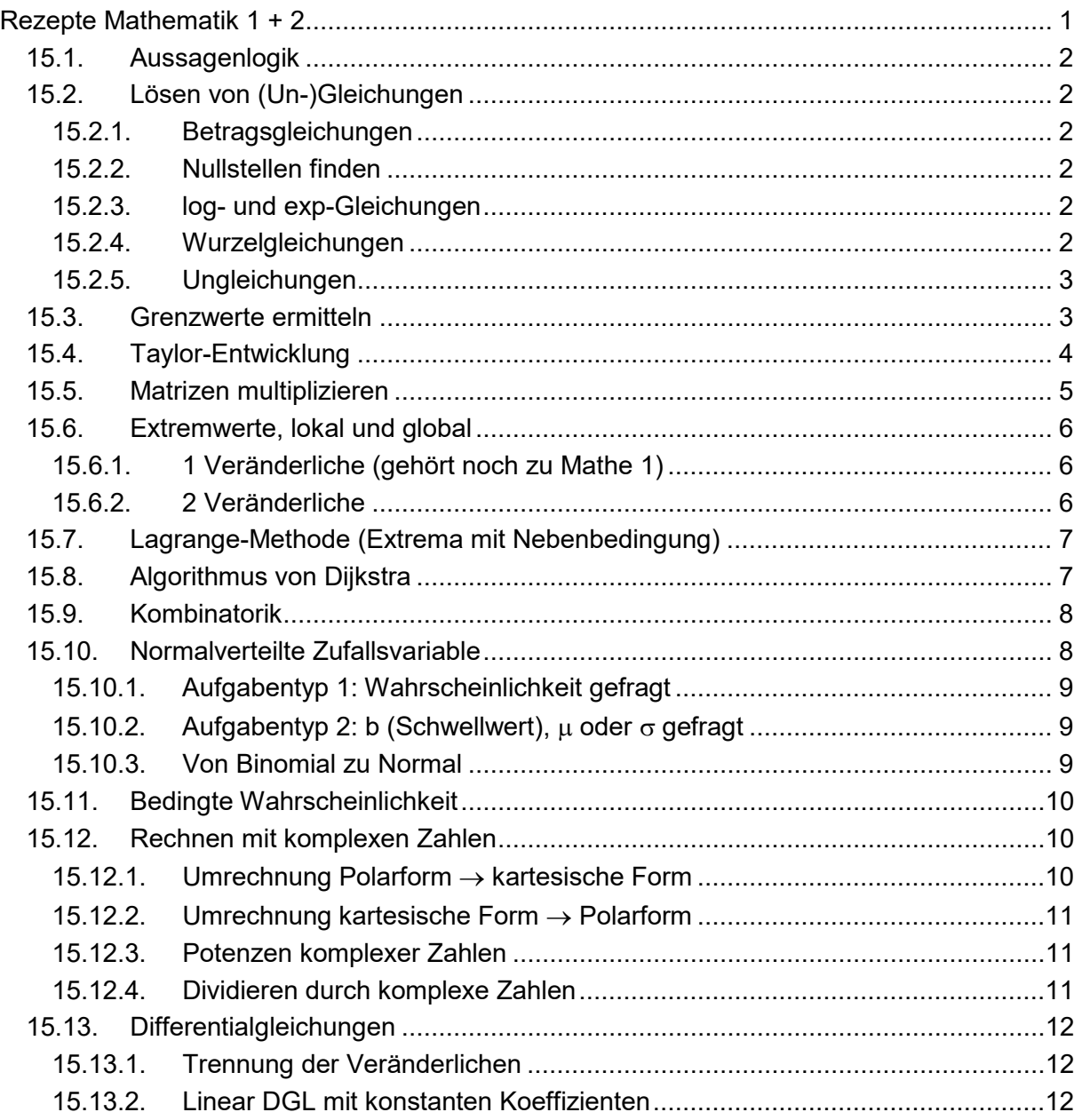

# <span id="page-1-0"></span>*Rezepte für Mathematik 1 (Wintersemester)*

# *15.1. Aussagenlogik*

- a) De Morgan'sche Regel 1:  $\overline{A \vee B}$   $\Leftrightarrow$   $\overline{A} \wedge \overline{B}$
- b) De Morgan'sche Regel 2:  $\overline{A \wedge B} \Leftrightarrow \overline{A} \vee \overline{B}$
- c)  $(A \Rightarrow B) \Leftrightarrow (\overline{A} \vee B) \Leftrightarrow (\overline{B} \Rightarrow \overline{A})$
- d) "Ausmultiplizieren 1": (A ∨ B) ∧ C  $\Leftrightarrow$  (A ∧ C) ∨ (B ∧ C)
- e) "Ausmultiplizieren 2": (A ∧ B)  $\vee$  C  $\Leftrightarrow$  (A  $\vee$  C)  $\wedge$  (B  $\vee$  C)

# <span id="page-1-1"></span>*15.2. Lösen von (Un-)Gleichungen*

### **15.2.1. Betragsgleichungen**

<span id="page-1-2"></span>Wie löst man z.B.  $|x+1|=2|x-2|$ ?

- 1. Umschlagspunkte für alle N Beträge bestimmen
- 2. Skizze machen
- 3. N+1 Fallunterscheidungen: jeweils Gleichung lösen
- <span id="page-1-3"></span>4. Probe: Passt Lösung in Bereich?

### **15.2.2. Nullstellen finden**

Wie löst man  $f(x) = 0$ ?

- 1. Prüfen, ob sich  $f(x)$  als Produkt von (2 oder mehr) Faktoren schreiben läßt.
- 2. Wenn ja: f(x) ist 0, sobald einer der Faktoren 0 ist. (Die Lösungsmenge ist die Vereinigungsmenge der Nullstellen der Faktoren.)
- <span id="page-1-4"></span>3. Bei Polynom 2. Grades: Quadratische Ergänzung oder p-q-Formel.

# **15.2.3. log- und exp-Gleichungen**

Wie löst man z.B.  $ln(x) + ln(x + 2) = 0$ ?

- 1. Möglichst alle Terme mit log und Variable x (bzw. exp und Variable x) zusammenfassen oder auf verschiedenen Seiten des Gleichheitszeichens isolieren.
- 2. Auf beiden Seiten "e hoch" (bzw. "log") (ist Äquivalenzumformung)
- <span id="page-1-5"></span>3. Probe, ob Lösung(en) im Definitionsbereich

# **15.2.4. Wurzelgleichungen**

Wie löst man z.B.  $\sqrt{x+1} - \sqrt{4-4x} - 1 = 0$ ?

- 1. Mindestens eine Wurzel isolieren:  $\sqrt{x+1} = \sqrt{4-4x} + 1$
- 2. Quadrieren (ACHTUNG: ist "⇒"-Umformung)
- 3. Falls noch Wurzel übrig: Weiter bei 1.
- 4. Probe: Erfüllt jede Lösung die Ausgangsgleichung?

Beim Quadrieren Binomi beachten (!!) :  $\left(\sqrt{4-4x}+1\right)^{\!2}=\left(4-4x\right)+2\sqrt{4-4x}\cdot1+1^{2}$ 

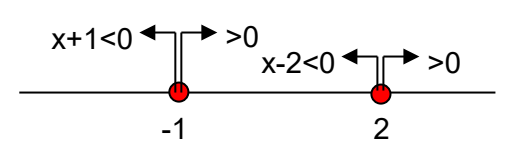

#### **15.2.5. Ungleichungen**

 $\frac{1}{-1} \le$ +

<span id="page-2-0"></span>Wie löst man z.B.  $\frac{9\pi}{2}$   $\leq$  5  $x^2-1$  $5x^2 + x$ 2 2

- 1. Bei jedem Durchmultiplizieren mit unbestimmtem Term  $T(x)$ : Fallunterscheidung  $T(x)$ <0 und  $T(x)$ >0 liefert 2 Einzel-Ungleichungen.
- 2. Jede Einzel-Ungleichung lösen.
- 3. Probe, ob Einzel-Lösungsmenge (Bereich) mit dem Bereich der Fallunterscheidung zusammenpasst (d.h. die Schnittmenge beider Bereiche bilden).

Wie löst man eine quadratische **Un**gleichung, z.B.  $x^2 + 2x > 4$ ?

?

Wir erzeugen links durch **quadratische Ergänzung** ein vollständiges Quadrat, hier:  $(x+1)^2 > 5$ . Es gilt:  $\frac{a^2}{b^2} \Leftrightarrow \frac{|a|}{b}$ . [Knorrenschild, S. 97, 115] Also hier:

$$
(x+1)^2 > 5 \Leftrightarrow |x+1| > \sqrt{5}
$$
  
\n
$$
\Leftrightarrow (x < -1 \land -(x+1) > \sqrt{5}) \lor (x > -1 \land (x+1) > \sqrt{5})
$$
  
\n
$$
\Leftrightarrow (x < -1 \land -\sqrt{5} - 1 > x) \lor (x > -1 \land x > \sqrt{5} - 1)
$$
  
\n
$$
\Leftrightarrow x < -\sqrt{5} - 1 \lor x > \sqrt{5} - 1
$$
  
\n
$$
\Leftrightarrow x \in ]-\infty, -\sqrt{5} - 1[ \cup ]\sqrt{5} - 1, +\infty[
$$

### *15.3. Grenzwerte ermitteln*

<span id="page-2-1"></span>Hier gibt es nicht ein Standardverfahren, sondern verschiedene Ansätze, die man kreativ ausprobieren muss:

o Wenn lim und gebrochen rationale Funktion in n: Durch **g**rößte n-**P**otenz **im Nenner** n ∞→

(gPiN) dividieren, dann Limes in jeden einzelnen Term in Zähler und Nenner "hineinziehen". (Satz S3-4 und S3-5)

- o "Hineinziehen" nur erlaubt, wenn dabei keine unentscheidbare Situation ("∞ / ∞ ". " ∞−∞ " oder sonstiges nach Satz S3-5) herauskommt
- o Bei unentscheidbarer Situation "  $\infty / \infty$  " schauen, ob man vorher einen gemeinsamen Faktor (z.B.  $\sqrt{n}$ ) im Zähler und Nenner ausklammern kann.
- <sup>o</sup> Bei unentscheidbarer Situation " ∞−∞ " schauen, ob man vorher durch geeignete Umformungen (Hauptnenner, Binomische Formel, ...) auf entscheidbare Situation kommt.

W. Konen, 06/2023 15Rezepte.docx Seite 3

o Wenn  $\lim_{x\to a} \frac{\overline{f(x)}}{g(x)}$  $\lim \frac{f(x)}{f(x)}$  $x \rightarrow a$ : prüfen, ob die Voraussetzungen des Satzes Satz S5-10, Regeln von

**L'Hospital** ("0/0-Situation" oder "∞/∞-Situation") vorliegen. Wenn ja, dann  $\lim_{x\to a} \frac{1}g'(x)$  $\lim \frac{f'(x)}{f(x)}$  $x \rightarrow a$ 

betrachten.

- o Evtl. L'Hospital wiederholt anwenden.
- o Ergebnis L'Hospital gilt nur, wenn zum Schluss ein endlicher Grenzwert herauskommt.
- o Für uneigentliche Grenzwerte: von "links" und von "rechts" betrachten, z.B.

$$
\lim_{x \to 1+} \frac{1}{x-1} = \frac{1}{"0+} = +\infty \text{ and } \lim_{x \to 1-} \frac{1}{x-1} = \frac{1}{"0-} = -\infty,
$$

d.h. wenn der Nenner für jede erlaubte x-Folge eine positive Nullfolge ist, ist der Limes  $+\infty$ , wenn er eine negative Nullfolge ist, ist der Limes  $-\infty$ .

# *15.4. Taylor-Entwicklung*

<span id="page-3-0"></span>Gegeben:  $f(x)$ ,  $x_0$ . Gesucht: Taylorentwicklung T(x) zu  $f(x)$  um  $x_0$  bis zur n=3. Ordnung.

- 1. Man bilde  $f'(x)$ ,  $f''(x)$ ,  $f^{(3)}(x)$ ,  $f^{(4)}(x)$ .
- 2. Tabelle bauen (bis  $n+1 = 4$ ):

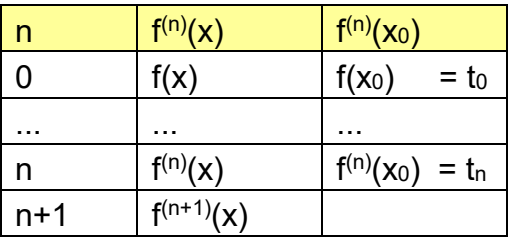

(In der letzten Spalte stehen nur Zahlen oder Terme, die wir mit  $t_n$  abkürzen)

3. Taylorformel aufschreiben:

$$
T(x) = t_0 + t_1 \frac{(x - x_0)^1}{1!} + ... + t_n \frac{(x - x_0)^n}{n!}
$$

Wenn zusätzlich nach einer Fehlerabschätzung (Restglied) gefragt ist, z.B.: "Welchen Fehler macht man maximal, wenn man für  $x=6$  statt  $f(x)$  das Taylorpolynom n. Ordnung um  $x_0=5$ benutzt?"

4. Eine obere Schranke der Funktion  $|f^{(n+1)}(x)|$  für  $x \in [5.6]$  bestimmen [entweder das globale Maximum mit Rezept [15.6.1](#page-5-1) (Ränder beachten!) oder eine gröbere Abschätzung (obere Schranke) für dieses Maximum]  $\rightarrow$  Ergebnis C.

5. Der maximale Fehler ist dann 
$$
\frac{C}{(n+1)!} |5-6|^{n+1}
$$
 (Satz S5-9)

# *15.5. Matrizen multiplizieren*

### <span id="page-4-0"></span>Gesucht: **C** = **A B**.

Geht nur, wenn Spaltenzahl **A** = Zeilenzahl **B**.

Man schreibt **A** links und **B** oberhalb der Zielmatrix **C**, z.B.:

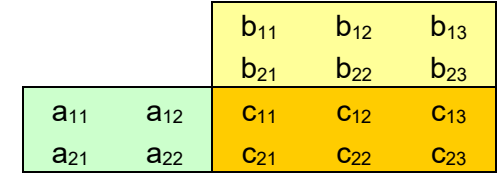

Es gilt dann für Zielelement cik = "i-te Zeile von **A**" mal "k-te Spalte von **B**", wobei die entsprechenden Einzelelemente multipliziert und die Produkte summiert werden, also z.B.

$$
c_{12} = a_{11}b_{12} + a_{12}b_{22}.
$$

# <span id="page-5-0"></span>*Rezepte für Mathematik 2 (Sommersemester)*

# *15.6. Extremwerte, lokal und global*

### **15.6.1. 1 Veränderliche (gehört noch zu Mathe 1)**

<span id="page-5-1"></span>Wo liegen die Extrema der stetigen Funktion f(x) in [a,b]?

- 0. Wenn f **monoton** ist, dann liegen die Extrema an den Rändern, fertig! Sonst:
- 1. Man bilde  $f'(x)$  und  $f''(x)$ .
- 2. Lösungen  $x_i$  von  $f'(x) = 0$  sind Kandidaten für lokale Extrema.
- 3. Tabelle bauen:

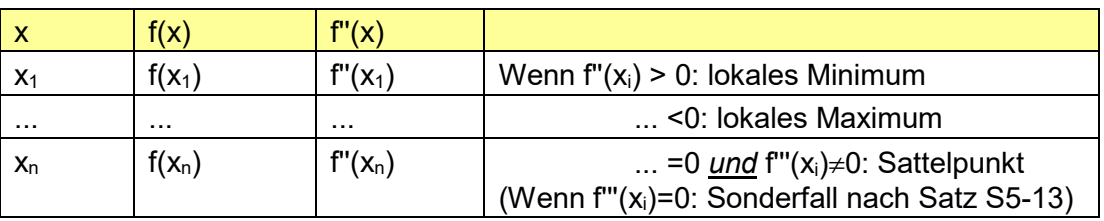

Falls globale Extrema gefragt sind: Wenn die Funktion nur 1 relatives Extremum hat, kann dies an den Rändern nicht übertroffen werden, wir sind fertig! – Sonst:

4. Tabelle verlängern:

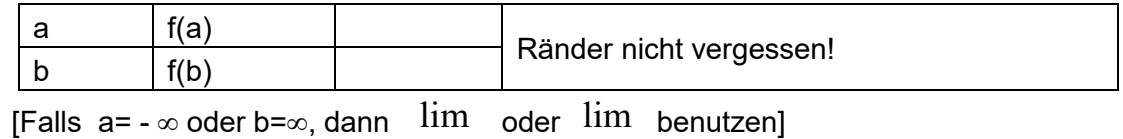

 [Falls a= - ∞ oder b=∞, dann  $x \rightarrow -\infty$ lim oder x ∞→

5. Das globale Maximum ergibt sich aus dem Maximum von  $\{f(a), f(b), f(x_i) \mid x_i \}$  ist lokales Maximum}. Analog für globales Minimum.

#### **15.6.2. 2 Veränderliche**

<span id="page-5-2"></span>Wo liegen die Extrema der stetigen Funktion F(x,y) in D =  $[a_1,b_1]$  x  $[a_2,b_2]$ ?

- 1. Man bilde die partiellen Ableitungen  $F_x$ ,  $F_y$ ,  $F_{xx}$ ,  $F_{xy}$ ,  $F_{yy}$ .
- 2. Lösungen  $(x_i, y_i)$  von  $F_x(x_i, y_i) = 0 \wedge F_y(x_i, y_i) = 0$  sind Kandidaten für lokale Extrema.
- 3. Tabelle bauen ( $\Delta = F_{xx} F_{yy}$   $F_{xy}^2$ ):

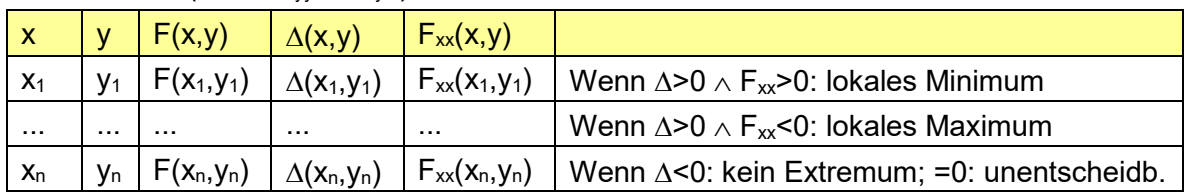

Falls **globale** Extrema gefragt sind: Gelten die Bedingungen an ∆ und Fxx **für alle** (x,y)∈D (Satz S 8-5), dann ist's ein globales Extremum, wir sind fertig! – Sonst:

4. Tabelle verlängern:

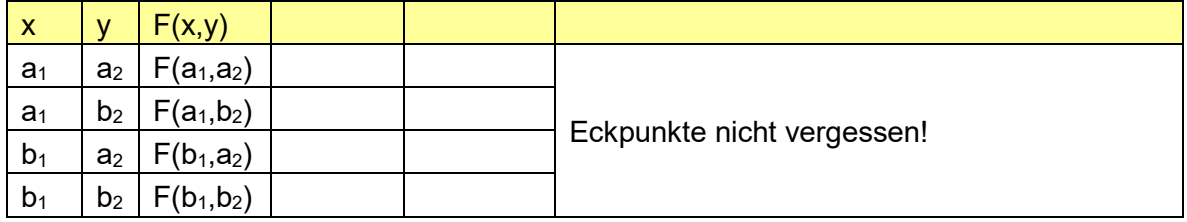

 [Falls a1,a2,b1,b2= ± ∞, dann lim oder lim benutzen]  $x \rightarrow -\infty$  $x \rightarrow \infty$ 

5. Ränder: Man bestimme alle lokalen Extrema der 4 Funktionen F(x,a<sub>2</sub>), F(x,b<sub>2</sub>),  $F(a_1,y)$ ,  $F(b_1,y)$  (für jede Funktion Rezept [15.6.1,](#page-5-1) Schritt 1.-3., durchführen).

[Falls z.B. a<sub>1</sub>= - ∞, dann  $\lim_{n \to \infty}$  benutzen. Ist  $\lim_{n \to \infty} F(x, y) = -\infty$ , braucht man  $x \rightarrow -\infty$ x→–∞

 $F(a_1,y)$  nicht weiter untersuchen (dort kann kein Maximum liegen!). Ebenso nicht die Eckpunkte F $(a_1, a_2)$  u. F $(a_1, b_2)$ .]

6. Das globale Maximum ergibt sich aus dem Maximum der lokalen Extrema im Innern, der lokalen Extrema an den Rändern und der Eckpunkte. Analog für globales Minimum.

# *15.7. Lagrange-Methode (Extrema mit Nebenbedingung)*

<span id="page-6-0"></span>Gegeben sei eine zu maximierende Funktion  $g(x,y)$  = Max und eine Nebenbedingung  $r(x,y)=c$ .

- 1. Umformen der Nebenbedingung auf  $s(x,y) = r(x,y) c = 0$ .
- 2. Hilfsfunktion  $F(x,y,\lambda) = g(x,y) + \lambda s(x,y)$ .
- 3. Gleichungssystem bilden:  $F_x(x,y,\lambda)=0 \quad \wedge \quad F_y(x,y,\lambda)=0 \quad \wedge \quad s(x,y)=0.$
- 4. λ eliminieren
- 5. Lösungen für x und y bestimmen.

Bei mehreren Lösungen: Durch Einsetzen in g(x,y) sieht man, welche Lösung Minimum und welche Maximum sein kann. Den Nachweis, dass es Minima / Maxima sind, braucht man in der Regel nicht zu führen.

<span id="page-6-1"></span>Bei mehreren Nebenbedingungen  $s_1(x,y)$ ,  $s_2(x,y)$ , ...: Mehrere Lagrange-Multiplikatoren  $\lambda_1, \lambda_2, \ldots$  einführen  $\rightarrow$  mehr Gleichungen im Gleichungssystem.

# *15.8. Algorithmus von Dijkstra*

r = Knoten, L(r) = Länge des Weges zum Knoten r, P(r) = Vorgänger zum Knoten r.

- 1. B = Menge der besuchten Knoten, initial B={Startknoten}.
- 2. R = Rand von B (das ist die Menge der Nachbarn von B).
- 3. Für jede Kante v =  $[b_i,r_i]$ , die von B nach R führt, bilde  $f(v)=L(b_i)+w(v)$ .
- 4. Füge das  $r_i$  mit minimalen  $f(v)$  zu B hinzu. Es ist  $L(r_i)=f(v)$  und  $P(r_i)=b_i$ .
- 5. Weiter bei 2., bis schließlich Endknoten in B.

Fülle dabei alternierend zwei Tabellen:

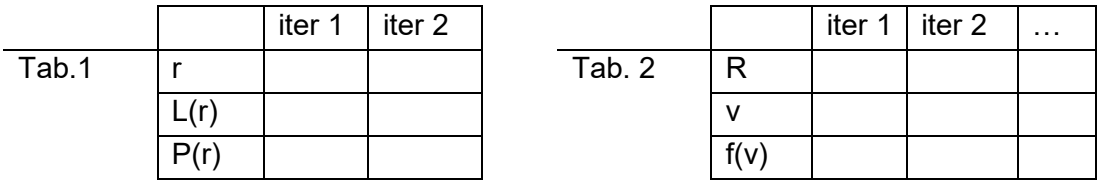

In Tabelle 2 wird R je Iteration meist mehrere Elemente haben. Ebenso wird es meist mehrere v und f(v) je Iteration geben.

Das minimale f(v) legt mit seinem ri das nächste r in Tabelle 1 fest.

# *15.9. Kombinatorik*

<span id="page-7-0"></span>Systematik

- 1. Ist Problem in nacheinander ausführbare Teilschritte zerlegbar? Wenn ja, zerlegen und Produktregel anwenden.
- 2. Ist die Reihenfolge der ausgewählten Elemente wichtig? Wenn ja, Variation, sonst: Kombination.
- 3. Treten Elemente in Auswahl mehrfach auf? Wenn ja, ZmZ (Ziehen mit Zurücklegen), sonst: ZoZ (Ziehen ohne Zurücklegen).

Auf wie viele Arten kann man k Elemente aus einer n-elementigen Gesamtheit auswählen?

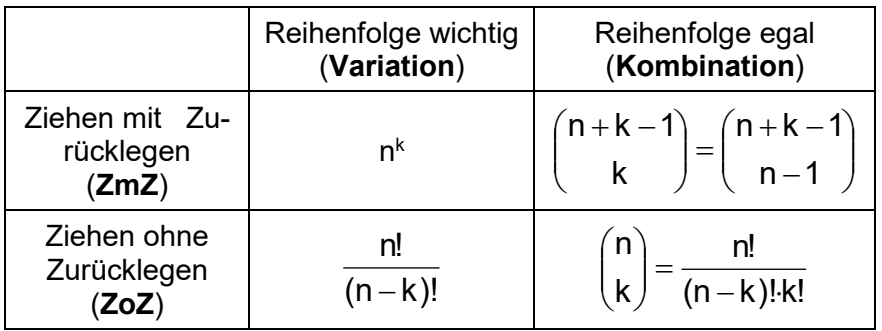

# *15.10. Normalverteilte Zufallsvariable*

<span id="page-7-1"></span>Alle "Regeln Nr." beziehen sich auf Satz S10-12.

#### **Satz S10-12 Regeln für Normalverteilungen**

1.  $\Phi(-z) = 1 - \Phi(z)$ .

2.  $\;$  Ist  $\mathsf X$  eine  $\mathsf N(\mu,\sigma^2)$ -verteilte Zufallsvariable, so ist σ  $Z = \frac{X - \mu}{\sigma} N(0, 1^2)$ -verteilt.

3. Für die Verteilungsfunktion 
$$
F(b)=P(X\le b)
$$
 gilt:  $F(b) = \Phi\left(\frac{b-\mu}{\sigma}\right)$ 

4. 
$$
P(a < X \le b) = \Phi\left(\frac{b-\mu}{\sigma}\right) - \Phi\left(\frac{a-\mu}{\sigma}\right)
$$

- 5.  $q = \Phi(z_q)$   $\Leftrightarrow$  1- $q = \Phi(-z_q)$
- 6. Ist Z<sub>q</sub> das q-Quantil einer  $N(0,1^2)$ -Verteilung, so ist X<sub>q</sub> =  $\sigma$ ⋅Z<sub>q</sub>+µ das q-Quantil einer  $N(\mu, \sigma^2)$ -Verteilung.

# **15.10.1. Aufgabentyp 1: Wahrscheinlichkeit gefragt**

<span id="page-8-0"></span>Sei X N( $\mu$ ,σ)-verteilt. Bei bekanntem  $b, \mu$  und σ ist die Wahrscheinlichkeit  $P(X \le b)$  gesucht.

1. Nach Regel Nr. 3 gilt 
$$
P(X \le b) = \Phi\left(\frac{b-\mu}{\sigma}\right) = \Phi(z)
$$
  
\n2.  $\Phi$ -Wert aus Tabelle ablesen.  
\n3. Falls z<0, dann  $\Phi(-z)$  aus Tabelle ablesen und  $\Phi(z)=1-\Phi(-z)$  benutzen (Regel Nr. 1).

Varianten:

- 1. Falls nach  $P(X>b)=q'$  gefragt ist: Berechne  $P(X\leq b)=1-q'=q$  und löse nach q' auf.
- 2. Falls nach  $P(a < X \leq b)$  gefragt ist, dies auf  $P(X \leq b) P(X \leq a)$  ("obere Grenze – untere Grenze") umformen und Rezept 15.10.1 für diese beiden Wahrscheinlichkeiten verwenden.

### **15.10.2. Aufgabentyp 2: b (Schwellwert),** µ **oder** σ **gefragt**

<span id="page-8-1"></span>Bei N( $\mu$ ,σ)-verteiltem X sei in P(X≤b) = q der Wert q bekannt. Gesucht ist eine der Größen b,µ oder σ.

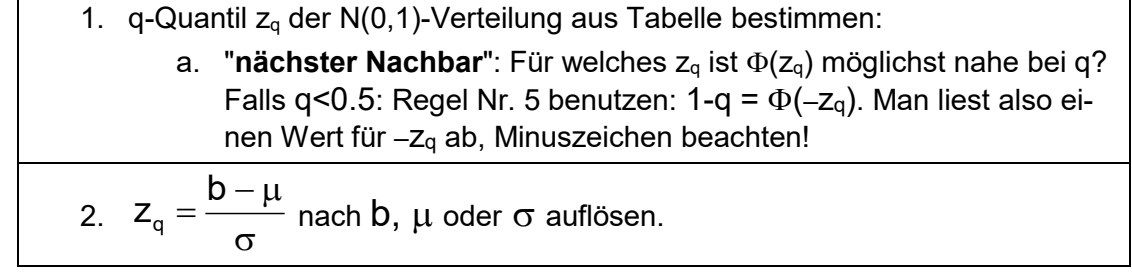

Varianten:

3. Falls  $P(X>b)=q'$  gegeben ist: Umformen auf  $P(X\leq b)=1-q'=q$ .

Verbesserte Version zu "**nächster Nachbar**" in Schritt 1 ist "**lineare Interpolation**"

a. aus Tabelle die konsekutiven Werte  $z_1$  und  $z_2$  ablesen mit<br> $\Phi(z_1) \leq a \leq \Phi(z_2)$ 

$$
\Phi(z_1) \le q \le \Phi(z_2)
$$

b.  $Z<sub>a</sub>$  linear interpolieren: aus

$$
z_q = z_1 + (z_2 - z_1) \frac{q - \Phi(z_1)}{\Phi(z_2) - \Phi(z_1)}
$$

# **15.10.3. Von Binomial zu Normal**

<span id="page-8-2"></span>Unter bestimmten Voraussetzungen kann man Binomialverteilung ( ≅ Ziehen von n Kugeln mit Zurücklegen, p: Anteil weißer Kugeln in Urne) durch Normalverteilung annähern.

Fragestellung: Wie wahrscheinlich ist  $P(X \le b)$ , d.h. unter den n gezogenen Kugeln sind bis zu b weiße?

- 1. Voraussetzung prüfen: Gilt np>5 und n(1-p)>5 ? (Satz S10-14, Moivre-Laplace)
- 2. Wenn ja, dann ist X näherungsweise  $N(\mu,\sigma)$ -verteilt: Berechne

 $\mu = np$ ,  $\sigma = \sqrt{np(1-p)}$  nach Satz S10-10.

3. Es gilt 
$$
P(X \le b) = \Phi\left(\frac{b - \mu + 0.5}{\sigma}\right)
$$
 und  $P(X < b) = \Phi\left(\frac{b - \mu - 0.5}{\sigma}\right)$ 

4. Weiter mit Rezept [15.10.1](#page-8-0) "Aufgabentyp 1", Schritt 2.

# <span id="page-9-0"></span>*15.11. Bedingte Wahrscheinlichkeit*

**Satz S10-16 Bayes-Formel**

Seien **A** und **B** zwei Ereignisse mit  $P(B) \neq 0$ . Dann gilt:

$$
P(A|B) = \frac{P(B|A)P(A)}{P(B)}
$$

#### **Satz S10-17 Satz von der totalen Wahrscheinlichkeit**

Seien  $A_1$ ,  $A_2$ , ... Ereignisse, die sich paarweise ausschließen und sei  $\bigcup_i A_i = \Omega$ . Dann gilt:

$$
P(B) = \sum_{i} P(B|A_i)P(A_i)
$$

# <span id="page-9-1"></span>*15.12. Rechnen mit komplexen Zahlen*

<span id="page-9-2"></span>Mit  $\boldsymbol{i}$  rechnen wie mit jeder anderen Variablen auch (!) Einzige Besonderheit: Jedes  $i^2$  durch -1 ersetzen.

# **15.12.1. Umrechnung Polarform** → **kartesische Form**

 $\circ$  Gegeben ist  $z=re^{i\phi}$ , gesucht ist  $\bm{x}$  und  $\bm{y}$  aus  $\bm{z}=\bm{x}+\bm{i}\bm{y}$ 

<span id="page-9-3"></span>1. Umformen in trigonometrische Form  $z = r(\cos \phi + i \sin \phi)$ (Satz von Euler, S11-4) 2. Ausmultiplizieren  $x = r \cos \phi$ ,  $y = r \sin \phi \Rightarrow z = x + iy$ 

#### **15.12.2. Umrechnung kartesische Form** → **Polarform**

 $\circ$  Gegeben ist  $z = x + iy$ , gesucht ist r und  $\phi$  aus  $z = re^{i\phi}$ 

1. Man bestimme  $r = |z| = \sqrt{x^2 + y^2}$ . 2. Falls  $x \neq 0$ :  $\alpha = \arctan\left(\frac{y}{x}\right)$  $\frac{2}{x}$ . a. Falls  $x > 0$  (1. oder 4. Quadrant):  $\phi = \alpha$ . b. Falls  $x < 0$  (2. oder 3. Quadrant):  $\phi = \alpha + \pi$ . 3. Falls x=0:  $\phi = \{$  $+\frac{\pi}{2}$  falls  $y > 0$  $-\frac{\pi}{2}$  $\frac{1}{2}$  talls  $y < 0$ 4. Mit diesen Werten gilt dann  $\mathbf{z}=r e^{i\boldsymbol{\phi}}=r(\cos\boldsymbol{\phi}+i\sin\boldsymbol{\phi})$ .

Anm.: All dies wird in vielen Computersprachen (Java, C, Maple, Python) kompakt bestimmt durch  $\phi = \text{atan2}(x, y)$ .

#### **15.12.3. Potenzen komplexer Zahlen**

<span id="page-10-0"></span>Wie bestimmt man z.B.  $(2 + 3i)^{20}$ ?

- o Zum Berechnen von Potenzen in die Polarform  $z=re^{i\phi}$  wechseln (s. Rezept [0\)](#page-9-3). Dort die normalen Potenzgesetze verwenden. Zum Schluss wieder mit Eulerscher Formel, Satz S11-2, in Realteil und Imaginärteil aufspalten (s. Rezept [15.12.1\)](#page-9-2).
- o Ist der Exponent  $c = p/q$  rational mit teilerfremdem p und q, unbedingt nach dem p-Potenzieren den Term  $+2k\pi$  im Exponenten ergänzen:

$$
z^{c} = (re^{i(\phi+2k\pi)})^{\frac{p}{q}} = (r^{p}e^{i(p\phi+2k\pi)})^{\frac{1}{q}} = r^{\frac{p}{q}}e^{i(\frac{\phi p}{q} + \frac{2k\pi}{q})}
$$

 $(s,$  Kap. 11.3.1), damit man auch alle Lösungen erhält. Es gibt genau  $q$  verschiedene Lösungen  $k = 0, 1, 2, ..., q - 1$ .

### **15.12.4. Dividieren durch komplexe Zahlen**

<span id="page-10-1"></span>Wie bestimmt man z.B. Real- und Imaginärteil von  $\frac{2\iota}{1+5\iota}$  ?

 $\circ$  Enthält der Nenner eine komplexe Zahl  $Z$ : Den Nenner durch Erweitern mit der konjugiert komplexen Zahl  $z^*$  (Satz S11-3) reell machen.

# <span id="page-11-0"></span>*15.13. Differentialgleichungen*

# **15.13.1. Trennung der Veränderlichen**

<span id="page-11-1"></span>Geht, wenn die rechte Seite ein Produkt f(x)g(y) ist (an allen Stellen mit g(y)≠0):

$$
y'(x) = \frac{dy}{dx} = f(x)g(y)
$$
  $\Leftrightarrow$   $\frac{dy}{g(y)} = f(x)dx$ 

Nun auf beiden Seiten das unbestimmte Integral bilden und nach y auflösen.

### **15.13.2. Linear DGL mit konstanten Koeffizienten**

<span id="page-11-2"></span>Für eine solche DGL, z.B.

(1) 
$$
y''(x) + Ay'(x) + By(x) = g(x)
$$
,

geht man schrittweise vor:

- 1. Zughörige **homogene DGL**  $y''(x) + Ay'(x) + By(x) = 0$  mit dem Ansatz  $y(x) = Ce^{\lambda x}$  lösen. Setzt man diesen Ansatz in die homogene DGL ein, erhält man ein Polynom für das **komplexe** λ, das n Lösungen hat (n = Ordnung der DGL)
- 2. Die allgemeine Lösung der homogenen DGL ist

$$
y_h(x) = C_1 e^{\lambda_1 x} + \ldots + C_n e^{\lambda_n x}
$$

- 3. **Eine** Lösung der inhomogenen DGL (1) (der mit g(x)) finden (raten). Wie? Geeigneten Ansatz nehmen: (a) wenn  $g(x) = const$ , dann  $y(x)=D=const$  probieren; (b) wenn g(x)=sin( $\omega$ x) (oder cos( $\omega$ x) oder e<sup>i $\omega$ x</sup>), dann y(x)=D e<sup>i( $\omega$ x+ $\varphi$ ) probieren.</sup> Einsetzen in DGL (1) liefert konkrete Werte für die Parameter D und ϕ **partikuläre Lösung**  $y_p(x)$ . .
- 4. Die allgemeine Lösung für DGL (1) ist dann  $y(x) = y_h(x) + y_p(x)$ .

--- brauchen wir aktuell (SS2012) nicht mehr in den "Rezepten" ---

# *15.11 Fourierreihen*

Die komplexe Fourierreihe  $\mathsf{F}_\mathsf{M}(\mathsf{t})\!=\!\sum$ −=  $=\sum_{n=0}^{M} C_n \cdot e^{i n \omega}$  $n=-M$  $F_M(t) = \sum c_n \cdot e^{in\omega t}$  berechnet man, indem man  $\forall$  n

$$
c_n = \frac{1}{T} \int_{-T/2}^{T/2} f(t) \cdot e^{-in\omega t} dt, \text{ mit } \omega = \frac{2\pi}{T}
$$

bildet. Evtl. für n=0 eine Fallunterscheidung betrachten!

Die Koeffizienten a<sub>n</sub> zu cos(nωt) und b<sub>n</sub> zu sin(nωt) ergeben sich dann zu

$$
a_0 = 2c_0;
$$
  $a_n = c_n + c_{-n};$   $b_n = i(c_n - c_{-n})$ 

Nützliche Formeln für die Integralberechnungen falls m,n ∈ **N**:

$$
\frac{e^{in\pi} = e^{-in\pi} = (-1)^n}{\pi \int_{-T/2}^{T/2} e^{i(m-n)\omega x} dx = \delta_{mn} = \begin{cases} 0 & \text{für } m \neq n \\ 1 & \text{für } m = n \end{cases}
$$